# **CONCURSO PÚBLICO**

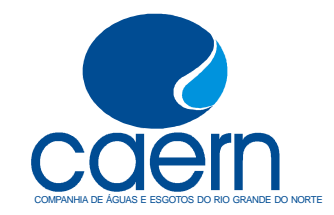

**Maio - 2008** 

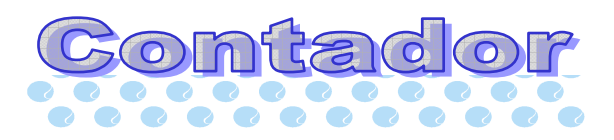

### Leia estas instruções:

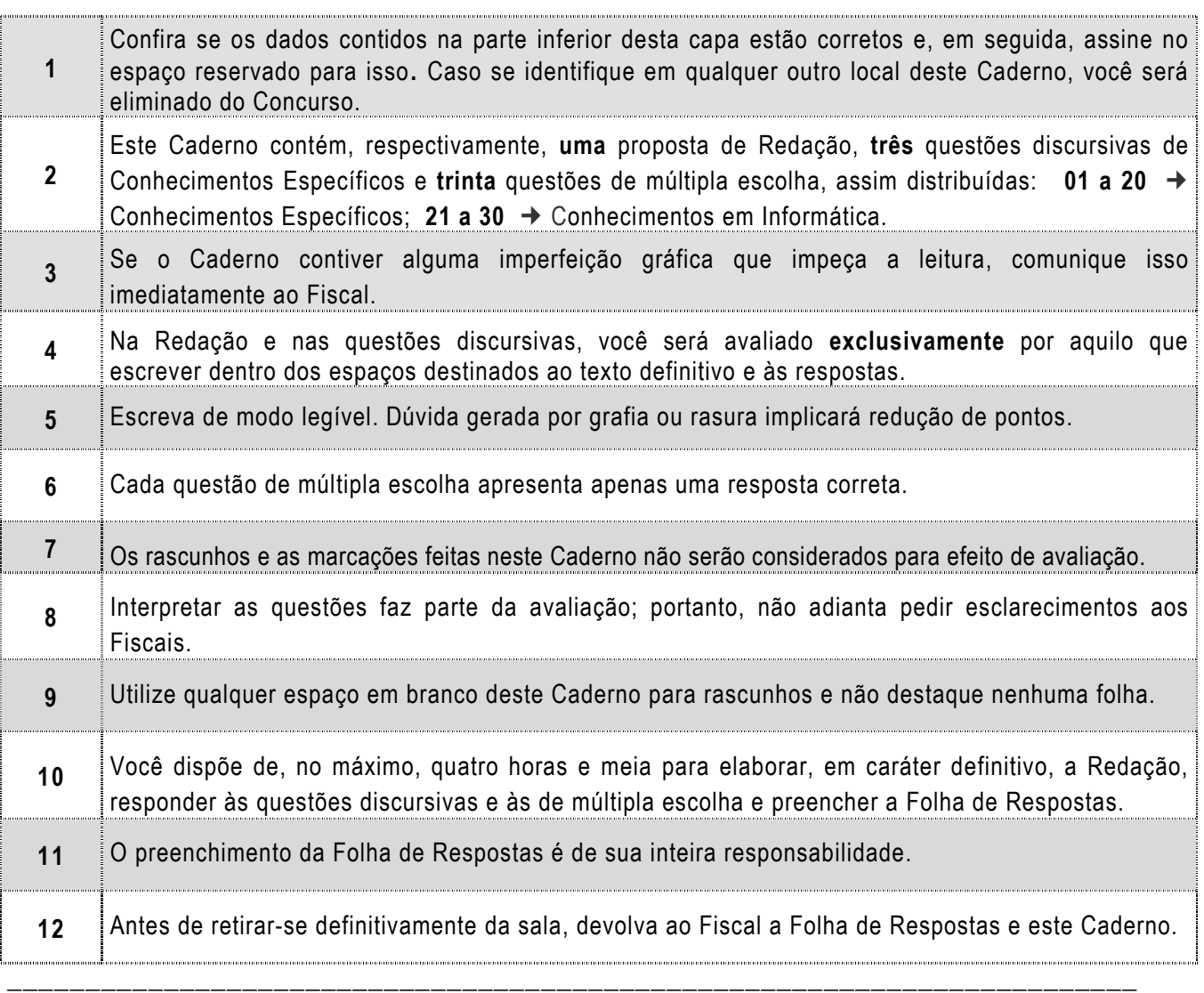

Assinatura do Candidato: \_\_\_\_\_\_\_\_\_\_\_\_\_\_\_\_\_\_\_\_\_\_\_\_\_\_\_\_\_\_\_\_\_\_\_\_\_\_\_\_\_\_\_\_\_\_\_\_\_\_\_\_\_\_\_\_\_\_\_\_\_\_

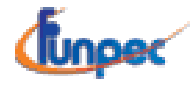

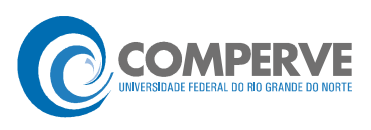

### Prova de Redação

O saneamento básico se constitui um direito do cidadão no mundo atual.

• Elabore um texto argumentativo no qual você explicite os prejuízos que o descumprimento desse direito acarreta para a população.

#### OBSERVAÇÕES:

- O texto deverá ser redigido em prosa, no registro padrão da língua portuguesa escrita, de forma coesa e coerente.
- Ao texto com **menos de 15 (quinze) linhas**, será atribuído **zero**.
- **NÃO assine** a Redação.

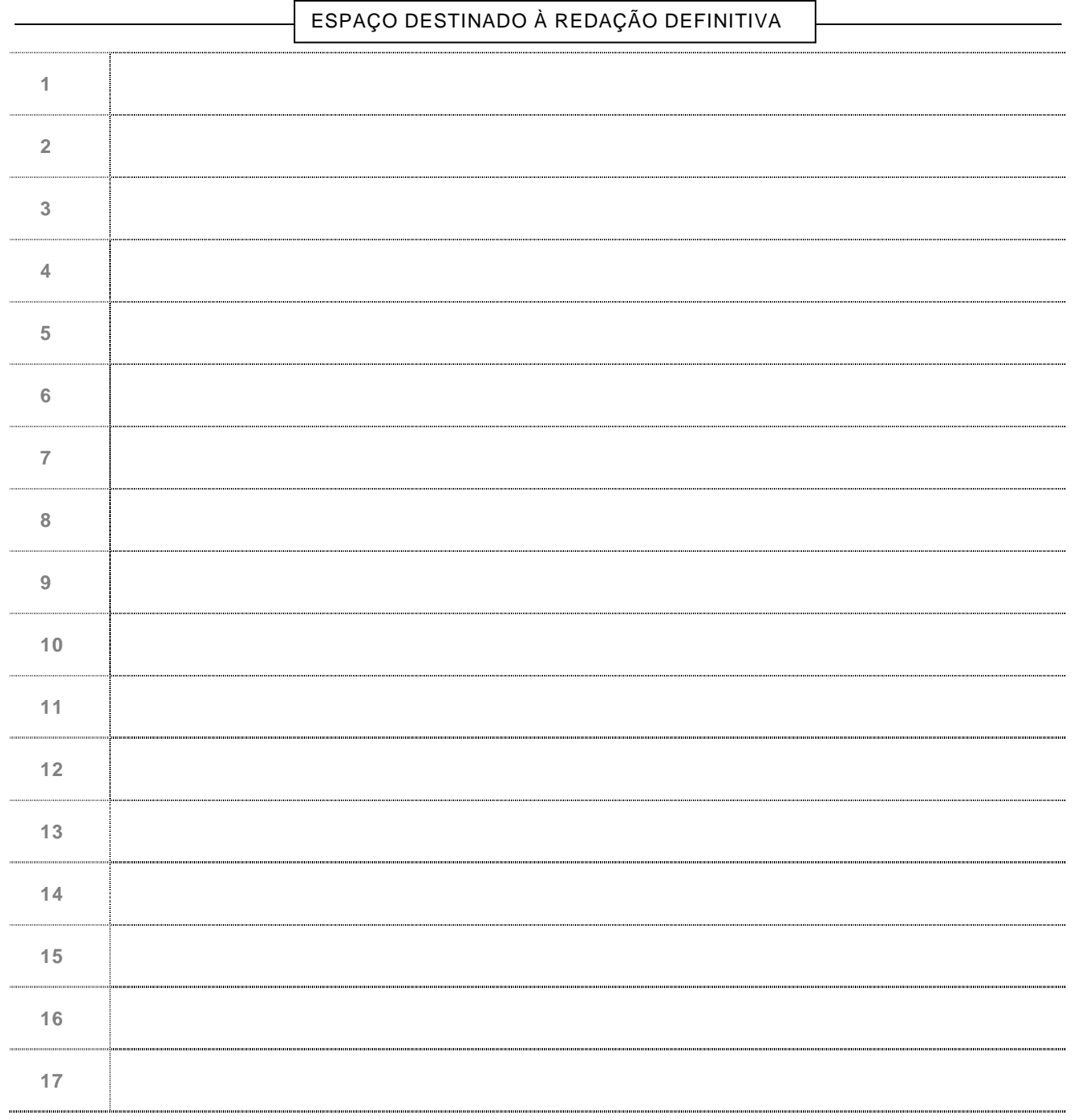

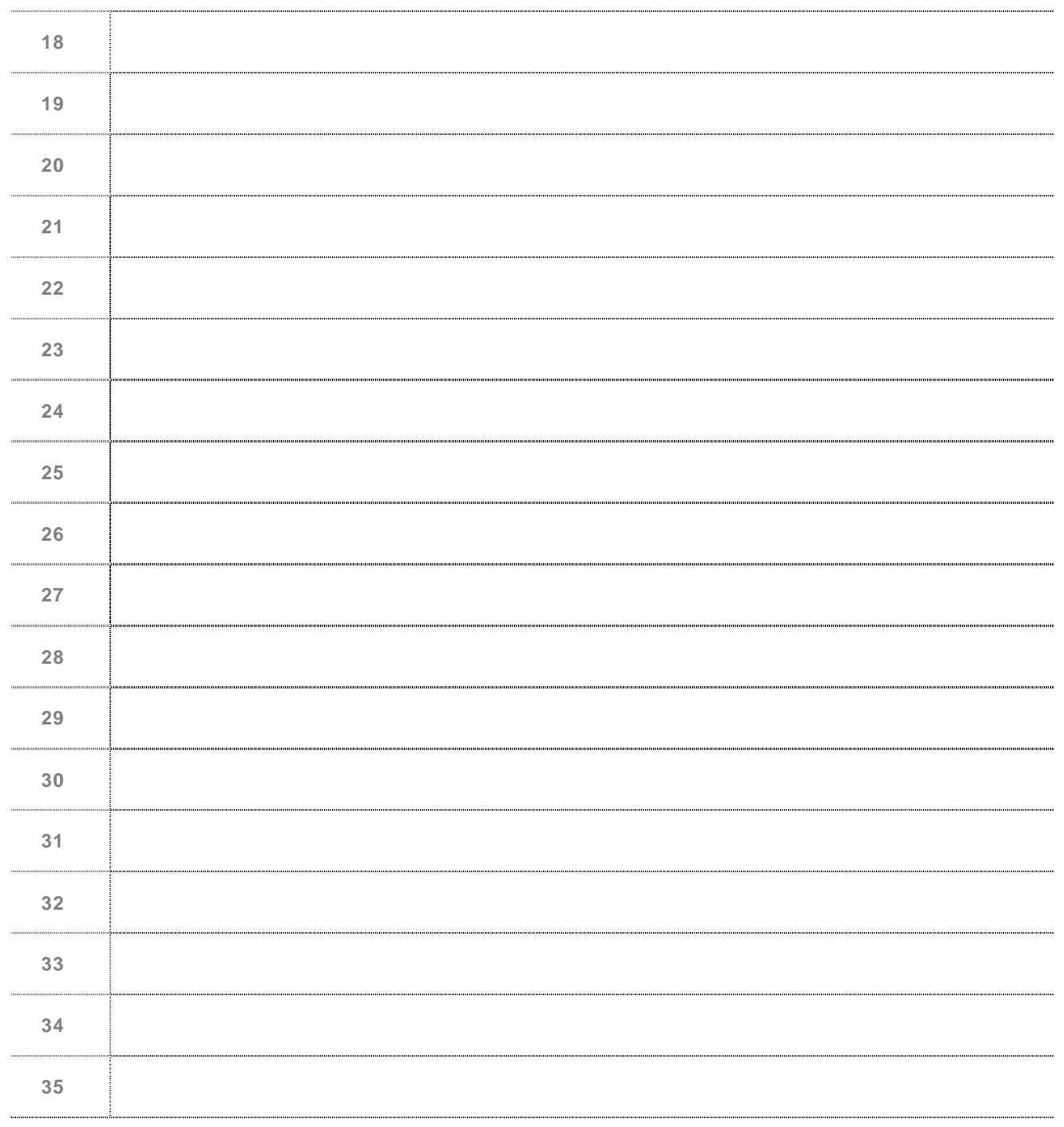

**NÃO assine** a Redação.

### Discursiva  $\Leftrightarrow$  Conhecimentos Específicos  $\Leftrightarrow$  1 a 3

**1.** Em virtude das festas de final de ano, em dezembro de 2007, a Indústria de Bebidas Natal produziu e vendeu o total de 100.000 garrafas de espumante, ao preço unitário de vendas de R\$ 5,20. Durante esse mês, os gastos incorridos foram:

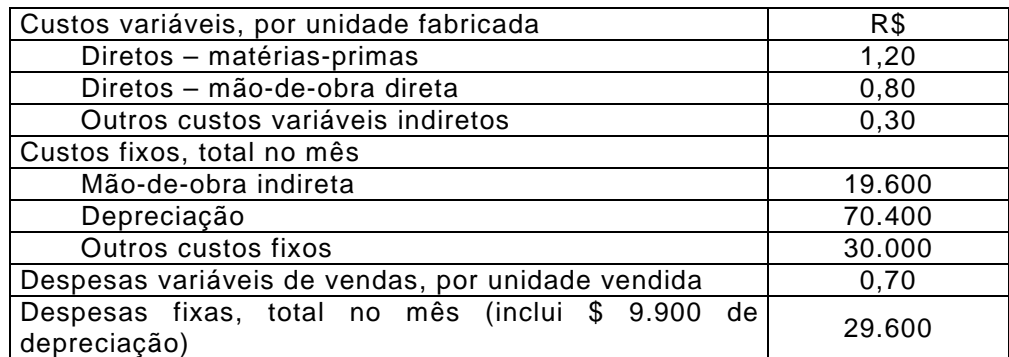

Com base nessas informações, responda aos subitens A e B.

- **A)** Considerando um custo de oportunidade de 5% do valor total dos gastos fixos, demonstre, matematicamente, os pontos de equilíbrio econômico e financeiro em unidades físicas e monetárias.
- **B)** Calcule o ponto de equilíbrio contábil e represente-o graficamente.

Espaço destinado à Resposta

Fim do espaço destinado à Resposta

### Rascunho

**2.** Uma empresa resolve adotar o custeio variável, gerencialmente, em seus relatórios internos. Explique as prováveis diferenças que irão surgir, em comparação com os relatórios fiscais gerados pelo custeio por absorção, e em que situações de produção versus venda ocorrerão essas variações.

Espaço destinado à Resposta

Fim do espaço destinado à Resposta

## Rascunho

**3.** Explique as diferenças conceituais entre custo histórico, custo corrente e custo corrente corrigido.

Espaço destinado à Resposta

Fim do espaço destinado à Resposta

### Rascunho

### Objetiva  $\Leftrightarrow$  Conhecimentos Específicos  $\Leftrightarrow$  01 a 20

- **01.** Considere que uma empresa tenha utilizado o método PEPS no controle de seus estoques, na movimentação ocorrida no ano de 2007, admitindo que não existia estoque inicial. Se o contador aplicar o método UEPS, experimentalmente, na mesma movimentação, considerando uma economia de preços crescentes e existência de estoque final, observará que o valor do CMV será
	- **A)** menor.
	- **B)** maior.
	- **C)** igual.
	- **D)** nulo.
- **02.** Uma lagoa utilizada para abastecimento de água de uma determinada população, se considerada como um ativo de uma companhia de águas e esgotos, à medida que sofresse redução na sua capacidade de abastecimento, devido ao consumo realizado pela população, geraria, para a companhia, um registro de

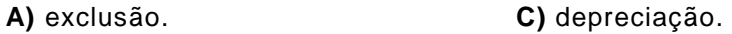

- **B)** amortização. **D)** exaustão.
- **03.** Duas taxas de juros são consideradas equivalentes quando resultam, no fim do prazo da operação, no mesmo
	- **A)** valor de juros, a partir de um mesmo principal, no regime de juros compostos.
	- **B)** valor do montante, a partir de um mesmo principal, no regime de juros simples.
	- **C)** valor do montante, a partir de um mesmo principal, no regime de juros compostos.
	- **D)** valor de juros, a partir de um mesmo principal, no regime de juros simples.
- **04.** No sistema de amortização francês, conhecido como sistema PRICE,
	- **A)** as prestações são constantes e periódicas.
	- **B)** as prestações são crescentes e periódicas.
	- **C)** os juros são crescentes e periódicos.
	- **D)** os juros são constantes e periódicos.
- **05.** No regime de capitalização de juros simples, o valor resgatado, fruto de uma aplicação de R\$ 50.000,00, a uma taxa de 5% a.m., pelo período de três trimestres, será de:
	- **A)** R\$ 75.500,00
	- **B)** R\$ 57.500,00
	- **C)** R\$ 52.500,00
	- **D)** R\$ 72.500,00
- **06.** Um fato contábil, quando não provoca alterações no patrimônio líquido de uma entidade, é classificado como
	- **A)** modificativo.
	- **B)** permutativo.
	- **C)** misto.
	- **D)** nulo.
- **07.** Observando o princípio contábil da prudência, o contador deverá
	- **A)** registrar o menor valor entre dois valores igualmente válidos para um ativo ou um passivo.
	- **B)** registrar o maior valor entre dois valores igualmente válidos para um ativo ou uma receita.
	- **C)** registrar o menor valor entre dois valores igualmente válidos para um ativo ou uma receita.
	- **D)** registrar o maior valor entre dois valores igualmente válidos para um ativo ou um passivo.
- **08.** A norma "custo ou mercado, dos dois o menor" aplica-se a itens que compõem
	- **A)** os estoques.
	- **B)** o passivo.
	- **C)** o ativo.
	- **D)** os lucros.
- **09.** A Contabilidade, como ciência social, tem como objeto de estudo
	- **A)** o patrimônio.
	- **B)** o lucro
	- **C)** o balanço patrimonial.
	- **D)** o resultado operacional.
- **10.** No fornecimento de serviços de tratamento de esgoto para 100.000 unidades consumidoras, são incorridos custos variáveis de R\$ 1.500.000,00, sendo os custos fixos de R\$ 900.000,00. Considerando-se que o faturamento referente a esse serviço totaliza R\$ 2.500.000,00, o ponto de equilíbrio contábil será de
	- **A)** 35.000 unidades consumidoras.
	- **B)** 75.000 unidades consumidoras.
	- **C)** 60.000 unidades consumidoras.
	- **D)** 90.000 unidades consumidoras.
- **11.** Considerando-se a terminologia contábil aplicada à área de custos, é correto afirmar que
	- **A)** despesa é qualquer consumo de recursos para a geração de imobilizado.
	- **B)** custo é qualquer consumo de recursos para a produção de um bem.
	- **C)** custo é qualquer investimento realizado em um imobilizado.
	- **D)** despesa é qualquer desembolso realizado para com insumos para a produção.
- **12.** O custo-padrão de uma empresa, para o consumo da matéria-prima, para cada unidade produzida, é de 10 quilos ao preço de R\$ 60,00 por quilo. Durante o mês, foram produzidas 620 unidades, tendo sido consumidos 6.510 quilos da matéria-prima, ao custo total de R\$ 390.600. Com base nessas informações é correto afirmar que
	- **A)** a variação de preço no uso de matéria-prima foi desfavorável.
	- **B)** a variação de quantidade no uso de matéria-prima foi favorável.
	- **C)** a variação de quantidade no uso de matéria-prima foi desfavorável.
	- **D)** a variação de preço no uso de matéria-prima foi favorável.
- **13.** A lei 11.638, de 28 de dezembro de 2007, que alterou e revogou dispositivos da lei 6.404, de 15 de dezembro de 1976, conhecida como lei das S.A., tornou obrigatória a apresentação de uma demonstração financeira, em substituição a outra. Essas demonstrações são, **respectivamente**,
	- **A)** demonstração das origens e aplicações de recursos e fluxo de caixa.
	- **B)** fluxo de caixa e demonstração das mutações do patrimônio líquido.
	- **C)** fluxo de caixa e demonstração das origens e aplicações de recursos.
	- **D)** demonstração das mutações do patrimônio líquido e fluxo de caixa.
- **14.** Na análise das demonstrações contábeis, além da análise vertical e da análise horizontal, também é realizada a análise por meio do cálculo de quocientes. Dentre esses quocientes, estão os índices de liquidez. O índice de liquidez que não inclui, no seu cálculo, o valor referente aos estoques da companhia é chamado de liquidez
	- **A)** seca.
	- **B)** corrente.
	- **C)** integral.
	- **D)** diferencial.
- **15.** Instituído pelo Decreto n º 6.022, de 22 de janeiro de 2007, o projeto do Sistema Público de Escrituração Digital (SPED) faz parte do Programa de Aceleração do Crescimento do Governo Federal (PAC 2007-2010) e constitui-se mais um avanço na informatização da relação entre o fisco e os contribuintes. De acordo com esse decreto, os empresários e as sociedades empresárias que aderirem ao SPED
	- **A)** passarão a dispor de um prazo mais elástico para a apresentação de suas informações financeiras, por um período de adaptação ao novo sistema.
	- **B)** não poderão efetuar escrituração em sistemas próprios e passarão a lançar todas as informações no SPED, observando a legislação aplicável.
	- **C)** passarão a utilizar o sistema de custeio variável, possibilitando a integração de suas informações gerenciais com as informações fiscais.
	- **D)** não estarão dispensadas de manter, sob sua guarda e responsabilidade, os livros e documentos na forma e prazos previstos na legislação aplicável.
- **16.** A obrigatoriedade de apresentação da demonstração do valor adicionado, segundo a "nova lei das S.A." (lei 11.638, de 28 de dezembro de 2007),
	- **A)** abrange todas as sociedades anônimas.
	- **B)** limita-se às companhias abertas.
	- **C)** abrange todas as sociedades anônimas com participação governamental.
	- **D)** limita-se às sociedades anônimas sem participação governamental.
- **17.** A Instrução Normativa 787/2007, que instituiu a escrituração contábil digital (ECD), definiu que esta compreenderá, entre outros,
	- **A)** as Demonstrações de Fluxo de Caixa.
	- **B)** as fichas de controle de estoque.
	- **C)** os mapas de apuração de custos.
	- **D)** os livros Diário e Razão.
- **18.** Segundo a Norma Brasileira de Contabilidade Técnica 12 (NBC-T12), a auditoria interna
	- **A)** é de competência de qualquer contabilista registrado em Conselho Regional de Contabilidade.
	- **B)** é o conjunto de profissionais contábeis que atuam internamente numa organização e com ela possuem vínculo permanente.
	- **C)** é de competência exclusiva de contador registrado em Conselho Regional de Contabilidade.
	- **D)** é o conjunto de auditores que atuam internamente numa organização e com ela possuem vínculo permanente.
- **19.** Os testes substantivos realizados pela auditoria interna visam à
	- **A)** obtenção de evidência quanto à suficiência, exatidão e validade dos dados produzidos pela entidade.
	- **B)** garantia de suficiência de recursos financeiros disponíveis para um projeto de investimento da entidade.
	- **C)** observação das normas de controle interno e de manuais de procedimentos administrativos adotados pela entidade.
	- **D)** determinação de normas e procedimentos de controle que possibilitem o rastreamento de fraudes contra a entidade.
- **20.** Sobre margem de contribuição, é correto afirmar que
	- **A)** é a diferença entre o preço de venda e os gastos fixos de cada unidade.
	- **B)** é a diferença entre o preço de venda e os gastos variáveis de cada unidade.
	- **C)** é a contribuição de cada unidade vendida para cobrir os investimentos iniciais da empresa.
	- **D)** é a contribuição de cada unidade vendida para cobrir as provisões operacionais da empresa.

### Objetiva ⇒ Conhecimentos em Informática ⇒ 21 a 30

- **21.** Sobre o sistema Operacional Windows XP e seus aplicativos padrões, é correto afirmar:
	- **A)** A imagem de fundo de tela da área de trabalho só pode ser mudada pela assistência técnica autorizada pela Microsoft.
	- **B)** O aplicativo Calculadora é um dos aplicativos padrão do sistema e pode ser acessado pelo *menu* Iniciar  $\rightarrow$  Todos os programas  $\rightarrow$  Acessórios  $\rightarrow$  Calculadora.
	- **C)** O relógio que aparece no canto inferior direito da tela mostra sempre a hora oficial do país, sendo impossível ser mudada pelo usuário.
	- **D)** A lista de todos os programas instalados no computador pode ser acessada mediante a seqüência Iniciar → Todos os programas → Acessórios.
- **22.** Em relação à barra de tarefas do Microsoft Windows que, normalmente, é localizada na parte inferior da tela, é correto afirmar:
	- **A)** Ela contém o botão do menu Iniciar, a barra de inicialização rápida, botões para as tarefas iniciadas e a área de notificação.
	- **B)** Ela é sempre visível na tela do Windows, não sendo possível retirá-la.
	- **C)** Ela mostra o menu que contém cada uma das atualizações disponíveis para o sistema operacional, caso o computador esteja conectado à Internet.
	- **D)** Ela mostra a quantidade de memória que está sendo utilizada por cada tarefa ativa do computador.
- **23.** Sobre o uso de arquivos e pastas, é correto afirmar:
	- **A)** Os arquivos ocultos do sistema de arquivos do Windows contêm sempre dados sobre o usuário e sobre os programas instalados no computador.
	- **B)** A pasta "Meus documentos" é o único local onde o usuário pode armazenar seus arquivos e pastas sem que eles sejam apagados na inicialização do sistema.
	- **C)** O conteúdo da pasta "Lixeira" não é contabilizado como espaço ocupado do disco, contendo apenas os nomes dos arquivos apagados recentemente.
	- **D)** No Windows Explorer (não confundir com o Internet Explorer), é possível visualizar-se a lista de todos os arquivos de um diretório, ordenada por tipo de arquivo.
- **24.** A figura a seguir mostra a barra de ferramentas padrão do editor de textos MS Word (Edição 2003).

#### **┆D B B B B Q | ♡ 以 | ふ Q B ♂ | 9 - (\* - | 2) B 田 B E 4} | Q 1 100%**  $\bullet$   $\circ$  Eller

Em relação a essa figura, é correto afirmar:

- **A)** O botão "Colunas" está mais à esquerda que os botões "Ortografia e gramática" e "Recortar".
- **B)** O botão "Inserir planilha do Microsoft Excel" está mais à esquerda que os botões "Copiar" e "Colar".
- **C)** O botão "Visualizar impressão" está mais à esquerda que os botões "Desfazer" e "Colunas".
- **D)** O botão "Inserir hiperlink" está mais à esquerda que os botões "Imprimir" e "Email".

**25.** Considere as seguintes afirmativas, relativas ao editor de textos MS Word (Edição 2003):

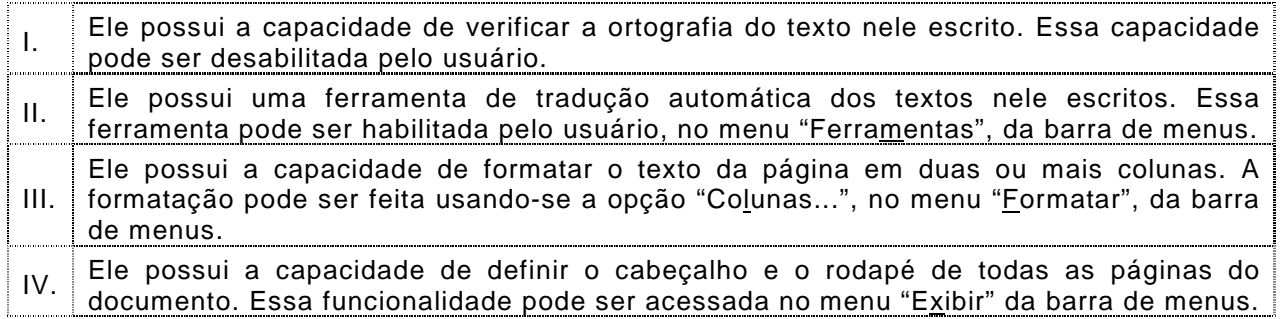

A opção que contém as afirmativas verdadeiras é:

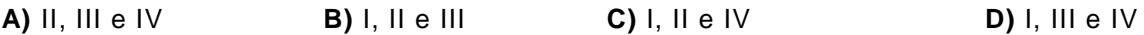

**26**. Considere as seguintes afirmativas, relativas ao editor de textos MS Word (Edição 2003):

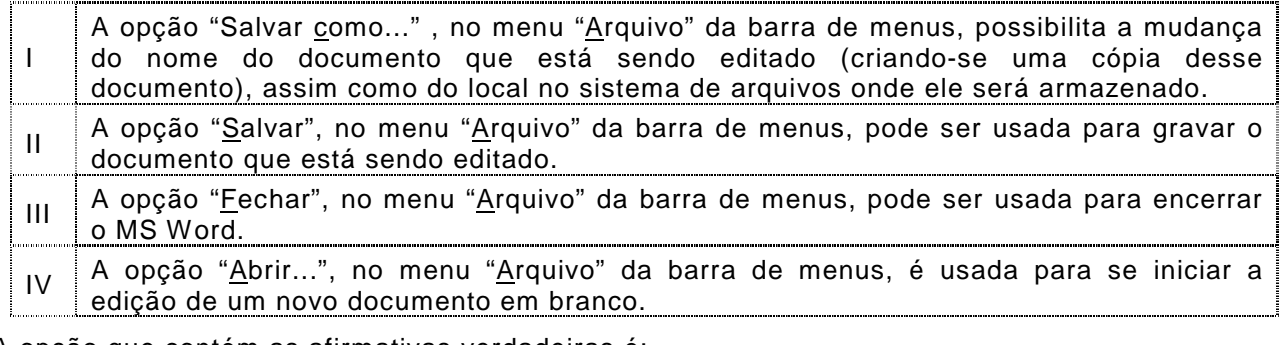

A opção que contém as afirmativas verdadeiras é:

**A)** I e II **B)** I e III **C)** II e III **D)** III e IV

#### As questões 27 e 28 se baseiam na figura a seguir, que mostra uma planilha sendo editada no MS Excel 2003.

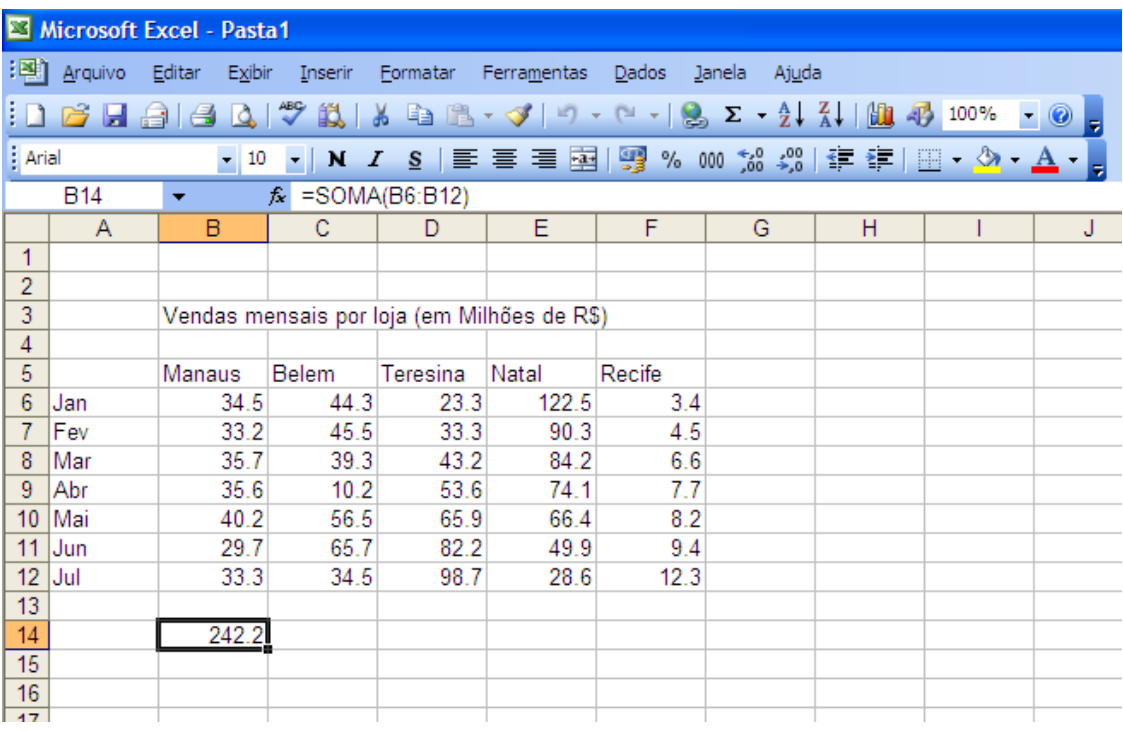

- **27.** Na planilha mostrada na figura, a célula selecionada é a B14, a qual contém a fórmula =SOMA(B6:B12). Suponha que é executada a seqüência de ações indicada abaixo:
	- 1. Selecionar a opção "Copiar" do menu "Editar" na barra de menus;
	- 2. clicar com o botão esquerdo do mouse na célula D15;

3. selecionar a opção "Colar" do menu "Editar", na barra de menus.

Após a execução da seqüência de ações acima, a fórmula associada à célula D15 será:

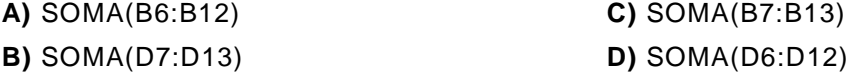

**28.** Considere as seguintes afirmativas, relativas à figura anterior, que contém uma planilha sendo editada no MS Excel (Edição 2003):

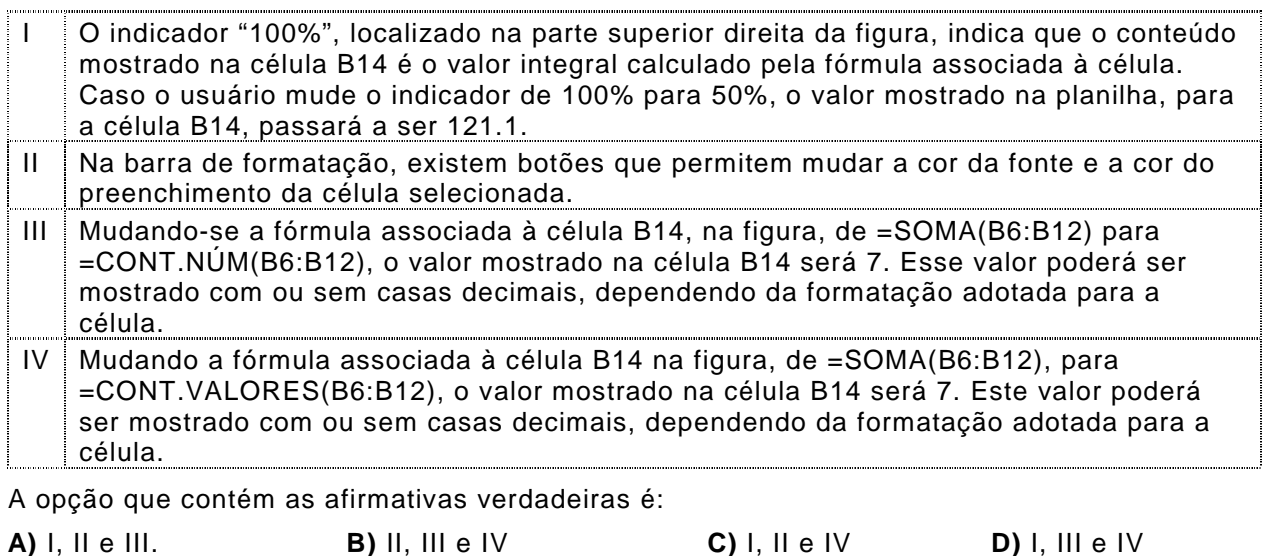

- **29.** Em relação à navegação na Internet, é possível afirmar:
	- **A)** Cada página da Internet pode conter, no máximo, 1024 links a outras páginas.
	- **B)** Cada computador na Internet pode conter, no máximo, 1024 páginas Web.
	- **C)** Páginas da Internet podem ser identificadas com endereços da forma http://xxx.xxx.xx (por exemplo: http://www.receita.fazenda.gov.br).
	- **D)** Repositórios de correio eletrônico na Internet são sempre identificados por endereços da forma http://xxx.xxx.xx/nome-do-usuario (por exemplo: http://mail.mymail.com/sithwarrior22).
- **30.** Considere as seguintes afirmativas, relativas à navegação, baixa de arquivos (download) e correio eletrônico na Internet:

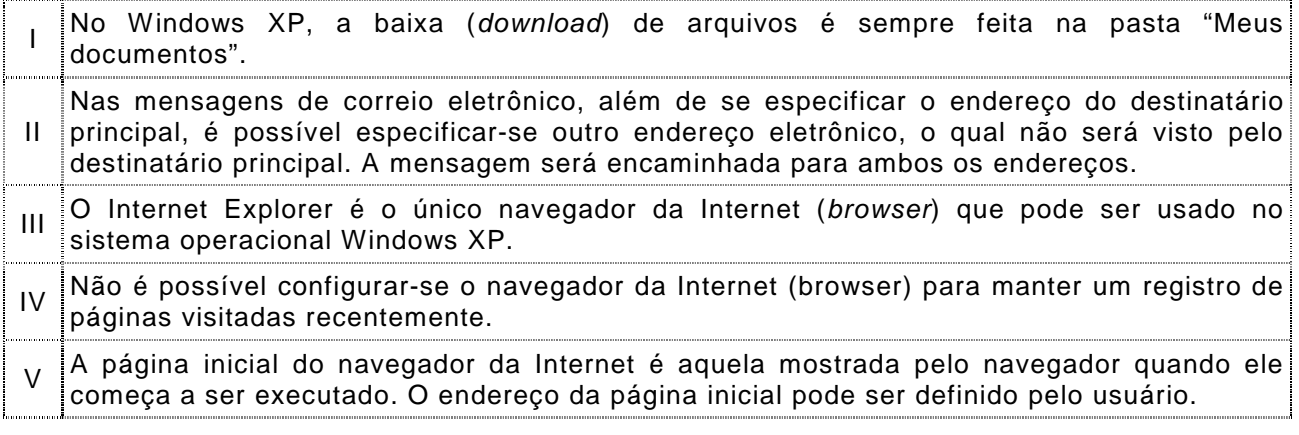

A opção que contém as afirmativas verdadeiras é:

**A)** II e V. **B)** I e IV. **C)** II, III e V. **D)** III, IV e V.